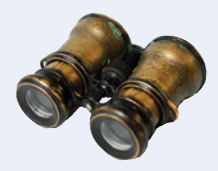

I

### **Worked Example 10.1**

# **Implementing an Employee Hierarchy for Payroll Processing**

**Problem Statement** Your task is to implement payroll processing for different kinds of employees.

- Hourly employees get paid an hourly rate, but if they work more than 40 hours per week, the excess is paid at "time and a half".
- Salaried employees get paid their salary, no matter how many hours they work.
- Managers are salaried employees who get paid a salary and a bonus.

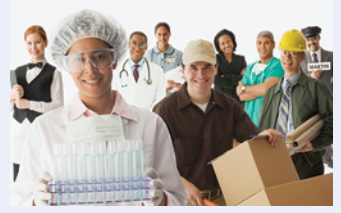

Jose Luis Pelaez Inc./Getty Images, Inc.

Your program should compute the pay for a collection of employees. For each employee, ask for the number of hours worked in a given week, then display the wages earned.

**Step 1** List the classes that are part of the hierarchy.

In our case, the problem description lists three classes: HourlyEmployee, SalariedEmployee, and Manager. We need a class that expresses the commonality among them: Employee.

**Step 2** Organize the classes into an inheritance hierarchy.

Here is the UML diagram for our classes.

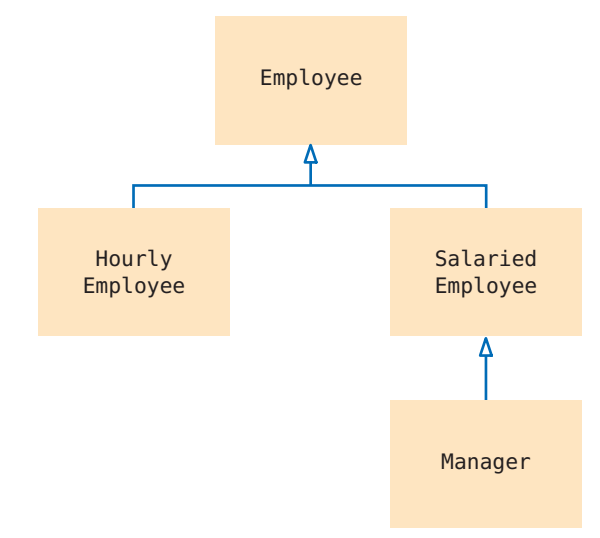

### **Step 3** Determine the common responsibilities of the classes.

In order to discover the common responsibilities, write pseudocode for processing the objects.

For each employee Print the name of the employee. Read the number of hours worked. Compute the wages due for those hours.

We conclude that the Employee base class has these responsibilities:

Get the name. Compute the wages due for a given number of hours. **Step 4** Decide which functions are overridden in derived classes.

In our example, there is no variation in getting the employee's name, but the salary is computed differently in each derived class. Therefore, we will declare the weekly\_pay member function as virtual in the Employee class.

```
class Employee
{
public:
    Employee();
   string get name() const;
    virtual double weekly_pay(int hours_worked) const;
    . . .
private:
    . . .
};
```
**Step 5** Define the public interface of each class.

We will construct employees by supplying their name and salary information.

```
HourlyEmployee(string name, double wage);
SalariedEmployee(string name, double salary);
Manager(string name, double salary, double bonus);
```
These constructors need to set the name of the Employee base object. We will supply an Employee member function set name for this purpose. In this simple example, no further member functions are required.

#### **Step 6** Identify data members.

List the data members for each class. If you find a data member that is common to all classes, be sure to place it in the base of the hierarchy.

All employees have a name. Therefore, the Employee class should have a data member name. (See Figure 7.) What about the salaries? Hourly employees have an hourly wage, whereas salaried employees have an annual salary. While it would be possible to store these values in a data member of the base class, it would not be a good idea. The resulting code, which would need to make sense of what that number means, would be complex and error-prone.

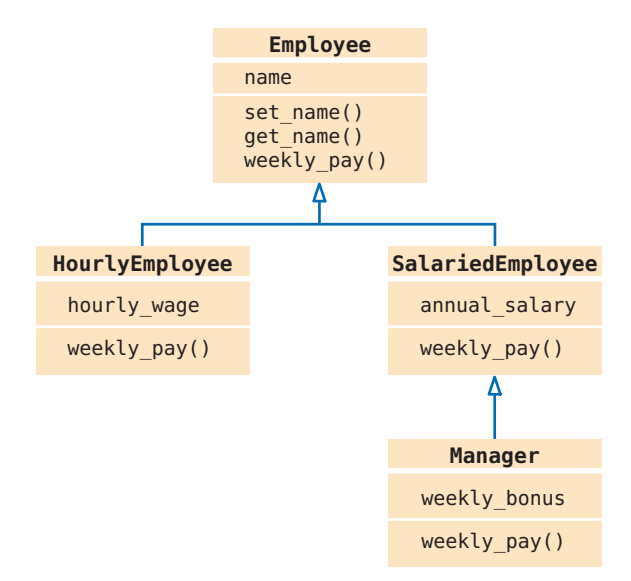

**Figure 7** Employee Payroll Hierarchy

**Step 7** Implement constructors and member functions.

In a derived-class constructor, we need to remember to set the data members of the base class.

```
SalariedEmployee::SalariedEmployee(string name, double salary)
{
  set name(name);
  annual salary = salary;
}
```
Here we use a member function. Special Topic 10.1 shows how to invoke a base-class constructor. We use that technique in the Manager constructor:

```
Manager::Manager(string name, double salary, double bonus)
    : SalariedEmployee(name, salary)
{
  weekly bonus = bonus;
}
```
The weekly pay needs to be computed as specified in the problem description:

```
double HourlyEmployee::weekly_pay(int hours_worked) const
{
  double pay = hours worked * hourly wage;
   if (hours_worked > 40)
   {
     pay = pay + ((hours worked - 40) * 0.5) * hourly wage;
 }
   return pay;
}
double SalariedEmployee::weekly_pay(int hours_worked) const
{
  const int WEEKS PER YEAR = 52;
  return annual salary / WEEKS PER YEAR;
}
```
In the case of the Manager, we need to call the version of weekly pay from the SalariedEmployee base class:

```
double Manager::weekly_pay(int hours) const
{
    return SalariedEmployee::weekly_pay(hours) + weekly_bonus;
}
```
**Step 8** Allocate objects on the free store and process them.

In our sample program, we populate a vector of pointers and compute the weekly salaries:

```
vector<Employee*> staff;
staff.push_back(new HourlyEmployee("Morgan, Harry", 30));
. . .
for (int i = 0; i < staff.size(); i++){
  cout << "Hours worked by " << staff[i]->qet name() << ": ";
   int hours;
   cin >> hours;
    cout << "Salary: " << staff[i]->weekly_pay(hours) << endl;
}
```
# **worked\_example\_1/salaries.cpp**

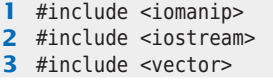

```
4
 5 using namespace std;
 6
 7 /**
 8 An employee with a name and a mechanism for computing weekly pay.
 9 */
10 class Employee
11 {
12 public:
13 /**144 Constructs an employee with an empty name.
15 */
16 Employee();
17
18 /**19 @param employee_name the name of this employee<br>20 */
20 */
21 void set name(string employee name);
22
       23 /**
24 @return the name of this employee<br>25 */
25 */
26 string get name() const;
27
28 /**
29 Computes the pay for one week of work.<br>30 Goaram hours worked the number of hours
30 a @param hours_worked the number of hours worked in the week<br>31 a @ereturn_the_pay_for_the_given_number_of_hours
       @return the pay for the given number of hours
32 */
33 virtual double weekly pay(int hours worked) const;
34 private:
35 string name;
36 };
37
38 Employee::Employee()
39 {
40 }
41
42 void Employee::set name(string employee name)
43 {
44 name = employee name;
45 }
46
47 string Employee::get name() const
48 {
49 return name; 
50 }
51
52 double Employee::weekly pay(int hours worked) const
53 {
54 return 0; 
55 }
56
57 //.......................
58
59 class HourlyEmployee : public Employee
60 {
61 public:
62 /**
63 @param name the name of this employee
```
Big C++, Late Objects, 3e, Cay Horstmann, © 2018 John Wiley and Sons, Inc. All rights reserved.

```
64 @param wage the hourly wage
 65 */
 66 HourlyEmployee(string name, double wage);
 67
 68 virtual double weekly pay(int hours worked) const;
 69 private:
 70 double hourly wage;
 71 };
 72
 73 HourlyEmployee::HourlyEmployee(string name, double wage)
 74 {
 75 set name(name);
 76 hourly wage = wage;
 77 }
 78
 79 double HourlyEmployee::weekly_pay(int hours_worked) const
 80 {
 81 double pay = hours worked * hourly wage;
 82 if (hours worked > 40)
 83 {
 84 pay = pay + ((hours worked - 40) * 0.5) * hourly wage;
 85 }
 86 return pay;
 87 }
 88
 89 //....................................................................
 90
 91 class SalariedEmployee : public Employee
 92 {
 93 public:
 94 /**
 95 @param name the name of this employee<br>96 @param salary the annual salary
        9 @param salary the annual salary
 97 */
 98 SalariedEmployee(string name, double salary);
 99
100 virtual double weekly pay(int hours worked) const;
101 private:
102 double annual salary;
103 };
104
105 SalariedEmployee::SalariedEmployee(string name, double salary)
106 {
107 set name(name);
108 annual salary = salary;
109 }
110
111 double SalariedEmployee::weekly pay(int hours worked) const
112 {
113 const int WEEKS PER YEAR = 52;
114 return annual salary / WEEKS PER YEAR;
115 }
116
117 //....................................................................
118
119 class Manager : public SalariedEmployee
120 {
121 public:
122 /**
123 @param name the name of this employee
```
L

```
124 @param salary the annual salary<br>125 @param_bonus_the_weekly_bonus
         Qparam bonus the weekly bonus */
126 */
127 Manager(string name, double salary, double bonus);
128
129 virtual double weekly pay(int hours) const;
130 private:
131 double weekly bonus;
132 };
133
134 Manager::Manager(string name, double salary, double bonus)<br>135 : SalariedEmployee(name, salary)
        135 : SalariedEmployee(name, salary)
136 {
137 weekly bonus = bonus;
138 }
139
140 double Manager::weekly pay(int hours) const
141 {
142 return SalariedEmployee::weekly pay(hours) + weekly bonus;
143 }
144
145 //....................................................................
146
147 int main()
148 {
149 vector<Employee*> staff;
150 staff.push back(new HourlyEmployee("Morgan, Harry", 30));
151 staff.push_back(new SalariedEmployee("Lin, Sally", 52000)); 
152 staff.push back(new Manager("Smith, Mary", 104000, 50));
153 
154 for (int i = 0; i < staff.size(); i++)
155 {
156 cout << "Hours worked by " << \text{statf}[i]->qet name() << ": ";
157 int hours;
158 cin >> hours;
159 cout << "Salary: " << staff[i]->weekly pay(hours) << endl;
160 }
161
162 return 0;
163 }
```